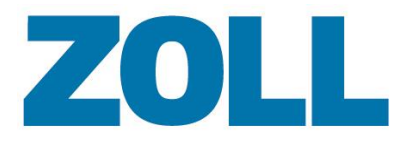

P a g e | **1**

# <span id="page-0-0"></span>**AmbulancePad**

# **Spécifications matérielles et logicielles**

Document mis à jour : décembre 2018

© 2018 par ZOLL. Tous droits réservés.

#### **Table des matières**

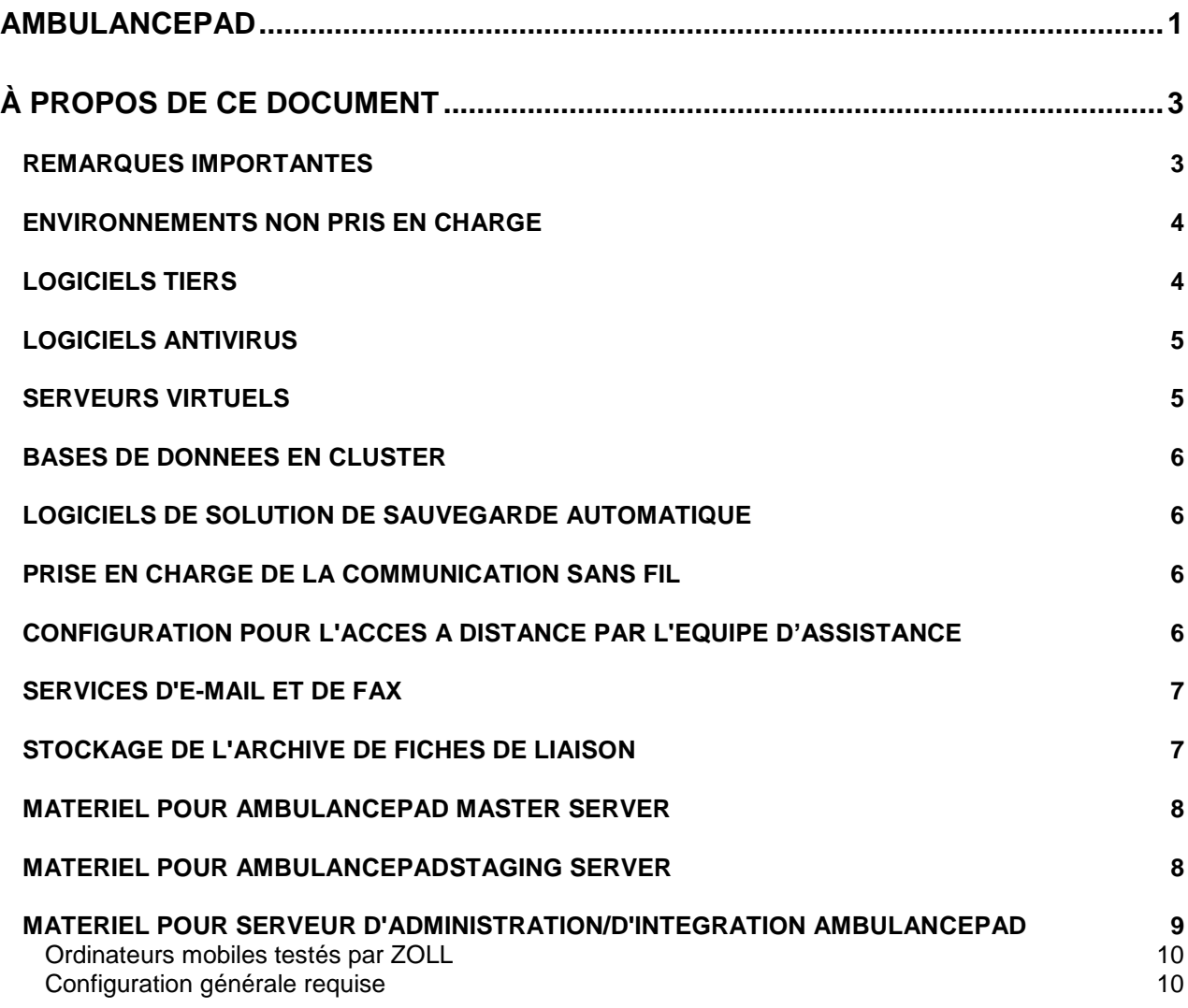

# ZOLL

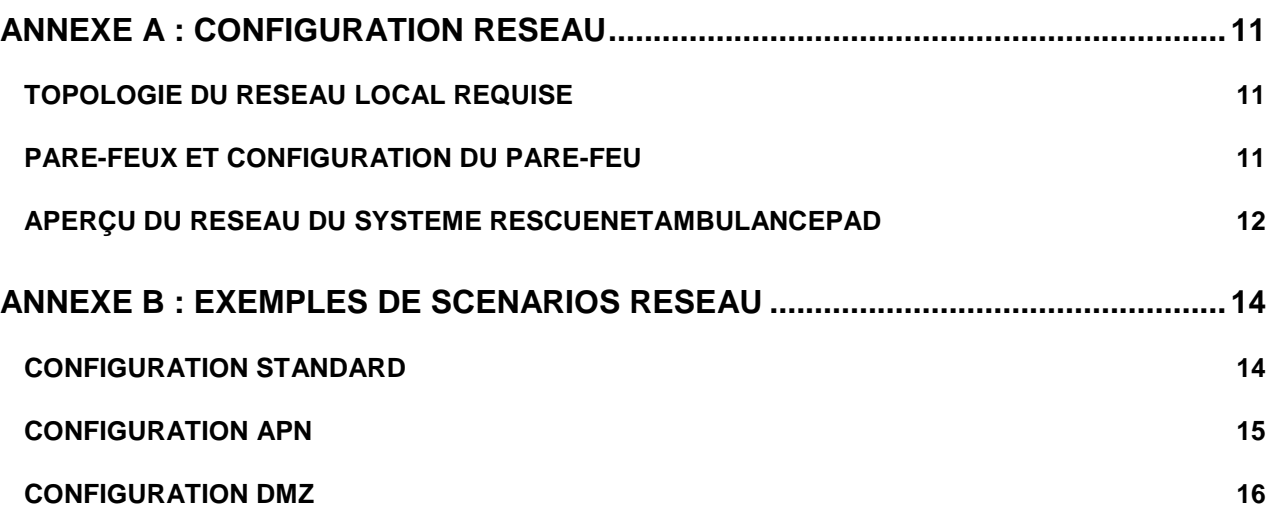

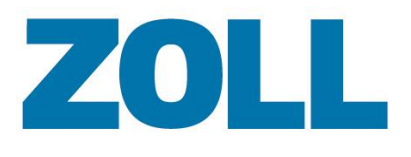

# <span id="page-2-0"></span>**À propos de ce document**

Ce document est conçu comme un guide sur les achats de composants matériels et logiciels tiers pour l'infrastructure nécessaire à la mise en œuvre du produit AmbulancePad dans votre organisation. Ce document ne contient PAS les configurations requises pour tout autre pack de logiciels ZOLL. Si vous installez AmbulancePad en même temps que d'autres produits ZOLL, vous devrez également prendre en compte les configurations nécessaires de ces autres produits dans la configuration totale requise pour vos installations ZOLL.

Pour tirer le maximum de votre produit AmbulancePad, assurez-vous que votre infrastructure logicielle et matérielle soit identique ou supérieure àla configuration requise décrite dans ces spécifications. De plus, une infrastructure basée sur ces spécifications assurera une procédure de mise à niveau rentable et homogène en cas d'expansion future.

Merci d'examiner ce document. Nous espérons qu'il vous permettra de profiter pleinement du produit. Pour toute autre question d'ordre matériel ou logiciel, veuillez contacter votre responsable commercial ZOLL.

- Il est important de noter qu'il est de votre responsabilité d'acheter, d'installer et d'obtenir une licence pour tout logiciel tiers décrit dans ce document.
- Si vous choisissez de dévier de nos recommandations, le département Mise en œuvre et Support essaiera de terminer les installations et la formation et de résoudre vos problèmes logiciels. Cependant, si nous déterminons, ou ne pouvons pas exclure, que votre choix d'infrastructure matérielle/logicielle ou de configuration pour celle-ci cause des problèmes avec le logiciel AmbulancePad, l'équipe de ZOLL ne pourra pas vous aider à corriger le problème tant que votre environnement n'aura pas été modifié pour remplir les configurations requises décrites dans ce document.
- Si une période supplémentaire d'installation ou de formation est nécessaire en raison de problèmes entraînés par votre choix d'infrastructure matérielle/logicielle ou de la configuration de celle-ci, il sera de votre responsabilité de payer pour cette période supplémentaire et pour les frais de déplacement et autres dépenses associées.

#### <span id="page-2-1"></span>**Remarques importantes**

*Configuration minimum requise :* Ces spécifications sont basées sur les meilleures pratiques. Si vous ajoutez des services/appareils supplémentaires, des utilisateurs distants, etc. à votre système, ces spécifications devront être revues.

*Matériel compatible Microsoft :* ZOLL vous recommande fortement d'acheter votre équipement auprès des grands fabricants de composants matériels de l'industrie. L'utilisation de machines « montées à la maison » n'est pas prise en charge par ZOLL.

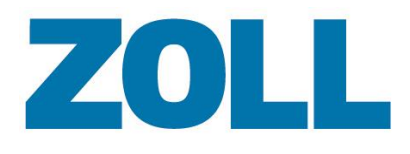

*Installation matériel/réseau et assistance :* ZOLL ne fournit pas d'installation ou d'assistance pour les systèmes matériels et les réseaux dans le cadre de la mise en œuvre standard. Nous recommandons fortement d'employer des experts spécialistes des composants matériels et logiciels pour vous assister dans l'installation, la configuration et le test de tous les composants matériels et logiciels réseau.

Si vous n'avez pas accès aux ressources pouvant vous aider dans cette préparation, ZOLL peut fournir à cet effet des services de conseil en informatique. Pour obtenir plus d'informations au sujet de ce service facultatif, veuillez contacter votre responsable commercial ZOLL.

*Conditions de pré-installation :* Afin de maximiser les avantages de votre mise en œuvre, vous devez configurer votre réseau, votre domaine Active Directory et votre système de noms de domaine (DNS) et vous assurer qu'ils fonctionnent correctement avant d'installer AmbulancePad.

<span id="page-3-0"></span>*Imprimantes* : ZOLL recommande d'utiliser des imprimantes laser avec ses produits.

#### **Environnements non pris en charge**

La liste suivante comprend les environnements non pris en charge qui ne permettent pas actuellement l'installation d'AmbulancePad. Si vous avez des questions au sujet d'autres options d'environnements qui ne sont pas listées ici, ou ne sont pas listées explicitement dans ce document comme prises en charge, veuillez contacter ZOLL pour une confirmation de la prise en charge avant d'effectuer un achat/une mise à jour.

- **Environnements à haute disponibilité/en cluster :** l'installation du logiciel AmbulancePad dans un environnement en cluster n'est pas prise en charge.
- Installation de composants web sur de multiples serveurs (dont les fermes de serveurs web)
- Novell NetWare
- **Serveurs Domain Controllers/Active Directory :** L'installation des composants serveur d'AmbulancePad sur un serveur Domain Controller et/ou Active Directory n'est **PAS** recommandée et AmbulancePadne fonctionnera **PAS** dans cet environnement.
- Serveurs proxy

#### <span id="page-3-1"></span>**Logiciels tiers**

L'installation complète du produit AmbulancePad nécessite l'installation de certains logiciels tiers. Il est de la responsabilité du client de se procurer, d'installer et d'obtenir une licence pour tout logiciel tiers requis par le produit.

- VMWare ESXi 6.0 ou une version supérieure
- Logiciels antivirus
- Logiciels de sauvegarde
- Etc.

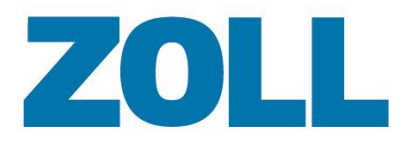

ZOLL n'est pas responsable du support ou de la maintenance des logiciels tiers utilisés conjointement avec le produit AmbulancePad. Veuillez vous assurer d'avoir un accord valide de maintenance et de support avec tous les fabricants de logiciels tiers.

#### <span id="page-4-0"></span>**Logiciels antivirus**

Les tests d'assurance qualité de ZOLL sont effectués sur des systèmes protégés par des logiciels antivirus de Computer Associates eTrust et Sophos. Cela dit, nous sommes conscients que de nombreux clients utilisent avec succès les produits ZOLL avec d'autres solutions antivirus. Par conséquent, l'équipe d'assistance de ZOLL assurera le support pour lesenvironnements protégés par toutes les solutions antivirus.

Si vous rencontrez des problèmes liés à la performance avec l'un des produits ZOLL et contactez votre équipe d'assistance pour du support technique, il pourra vous être demandé de désactiver votre solution antivirus pour une période de temps prédéterminée afin de mieux comprendre si le logiciel antivirus constitue un facteur. Si la désactivation du logiciel antivirus a un effet bénéfique sur la performance de votre système, notre équipe d'assistance essaiera de vous aider à configurer votre antivirus afin de minimiser son effet négatif. Cependant, il est ultimement de la responsabilité du client de peaufiner sa solution antivirus afin de minimiser son impact sur les performances système.

#### <span id="page-4-1"></span>**Serveurs virtuels**

 ZOLL fournit l'AmbulancePad Master Server sous forme de machine virtuelle VMware. L'hôte VMware ESX est donc requis pour toute installation d'AmbulancePad. ZOLL a testé et requiert l'utilisation de serveurs virtuels VMware, en particulier VMWare ESXi 6.0 ou une version supérieure, pour vos besoins de virtualisation. VMware est le seul produit de machine virtuelle testé avec le produit AmbulancePad.

La configuration et la maintenance de votre environnement virtuel est de votre responsabilité. Il est conseillé d'utiliser les spécifications de serveurs présentes dans ce document pour déterminer quelles provisions de ressources doivent être effectuées lorsque vous mettez en œuvre votre environnement virtuel. Le département Mise en œuvre et Support de ZOLL n'installera pas et ne configurera pas ces environnements virtuels pour vous.

Si vous choisissez de dévier de nos recommandations au sujet des ressources et de l'environnement virtuel requis pour votre mise en œuvre de l'environnement virtuel, le département Mise en œuvre et Assistance de ZOLL essaiera de terminer les installations et la formation et de résoudre vos problèmes logiciels. Cependant, si nous déterminons ou ne pouvons pas exclure que votre choix d'environnement de serveur virtuel ou laconfiguration de celui-ci cause des problèmes avec le logiciel AmbulancePad, l'équipe de ZOLL ne pourra pas vous aider à corriger le problème tant que votre configuration de machine virtuelle n'aura pas été modifiée pour retirer les limitations.

Si une période supplémentaire d'installation ou de formation est nécessaire en raison de problèmes entraînés par votre choix d'environnement de serveur virtuel ou de la configuration de celui-ci, il est de votre responsabilité de payer pour cette période supplémentaire et pour les frais de déplacement et autres dépenses associées.

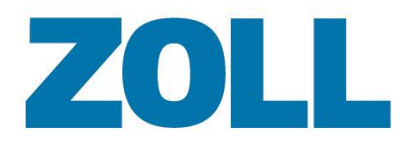

### <span id="page-5-0"></span>**Bases de données en cluster**

Nous ne prenons actuellement pas en charge la mise en cluster des bases de données AmbulancePad.

## <span id="page-5-1"></span>**Logiciels de solution de sauvegarde automatique**

Il est important de souligner qu'il vous incombe de sauvegarder votre système de façon adéquate. ZOLL ne vous fournit pas de solution de sauvegarde.

Les informations stockées sur votre système AmbulancePad sont d'une importance critique. Par conséquent, ZOLL vous recommande fortement de mettre en place une méthode de sauvegarde des fichiers critiques et des archives de la base de données.

Il est de la responsabilité du client de fournir une solution de sauvegarde du système qui correspond à ses besoins individuels. Dans le cas d'une catastrophe ou de tout autre événement imprévisible nécessitant la restauration du système, le département d'Assistance de ZOLL ne pourra pas vous aider sans une sauvegarde du système testée et fonctionnelle.

# <span id="page-5-2"></span>**Prise en charge de la communication sans fil**

ZOLL prend en charge l'utilisation de tous les réseaux publics de télécommunication basés sur le TCP/IP pour la communication entre les clients et serveurs AmbulancePad. Nous ne prenons PAS en charge les réseaux de données privés fonctionnant par ondes radio.

Pour déterminer la bande passante requise, prenez en compte l'utilisation que vous ferez du logiciel ainsi que votre tolérance vis à vis de la vitesse de transfert de données. La taille moyenne d'une fiche de liaison varie entre 40 Ko et 3 Mo, selon le type de données capturées, et si vous joignez ou non des données de moniteur ou d'autres fichiers à la fiche de liaison.

# <span id="page-5-3"></span>**Configuration pour l'accès à distance par l'équipe d'assistance**

ZOLL recommande fortement une connexion haut débit pour l'accès à distance par l'équipe d'assistance de ZOLL.

ZOLL prend en charge l'utilisation de toutes les méthodes suivantes pour les connexions à distance à votre installation AmbulancePad par notre équipe d'assistance :

- Microsoft® RDP (Remote Desktop ou Terminal Services) via une connexion IP publique ou un VPN pris en charge
- SSH via une connexion IP publique ou un VPN pris en charge pour le AmbulancePad Master Server
- Sessions de support LogMeIn® (initiées par ZOLL)
- Metaframe ou Presentation server de Citrix® via une connexion IP publique ou un VPN pris en charge

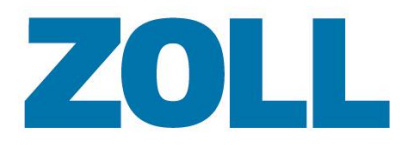

Les autres méthodes d'accès à distance qui ne sont pas mentionnées explicitement ci-dessus peuvent ne pas être prises en charge par ZOLL. Si vous utilisez une autre méthode d'accès à distance, veuillez contacter votre responsable commercial pour demander si votre méthode peut être utilisée.

#### <span id="page-6-0"></span>**Services d'e-mail et de fax**

Les clients de RescueNetAmbulancePad qui désirent envoyer par e-mail et/ou par fax des fiches de liaison aux établissements de destination auront besoin d'un serveur d'e-mail et/ou de fax en plus des serveurs RescueNetAmbulancePad. Le ou les serveurs d'e-mail/de fax ne sont pas inclus avec le système RescueNetAmbulancePad et doivent donc être fournis par le client.

#### *Service d'e-mail*

Un compte SMTP est nécessaire pour envoyer par e-mail des données de fiches de liaison ou des messages de statut.

#### *Service de fax*

Le système RescueNetAmbulancePad prend uniquement en charge les transmissions e-mail vers fax. Cela signifie qu'un e-mail avec un suffixe dédié sera envoyé au serveur de mail.

#### *Service de fax par Internet*

Le système RescueNetAmbulancePad prend également en charge certains fournisseurs de services de fax par Internet. Si vous désirez utiliser un tel service, veuillez contacter votre spécialiste de la mise en œuvre.

#### <span id="page-6-1"></span>**Stockage de l'archive de fiches de liaison**

Une fois qu'une fiche de liaison est complétée et signée dans AmbulancePad, un PDF est automatiquement généré et placé dans l'archive de fiches de liaison. Cette fonction requiert un volume supplémentaire qui doit être assigné à la machine virtuelle de l'AmbulancePad Master Server.

La taille du volume dépend du nombre defiches de liaison générées par votre service. La taille recommandée pour le volume est de 1,5 Go pour 10 000 fiches de liaison.

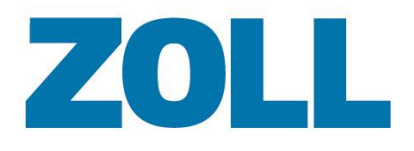

# <span id="page-7-0"></span>**Matériel pour AmbulancePad Master Server**

Le tableau suivant présente la configuration requise pour la machine virtuelle de l'AmbulancePad Master Server. L'hôte ESX doit permettre ces spécifications matérielles minimum **requises** pour une mise en œuvre comportant jusqu'à 100 clients AmbulancePad n'exécutant aucune autre suite de logiciels ZOLL ou de tiers. Si vous installez AmbulancePad avec d'autres logiciels ZOLL dans l'environnement virtuel ESX, vous devrez aussi prendre en compte la configurationrequise pour ces serveurs virtuels ou applications en plus de la configuration ci-dessous.

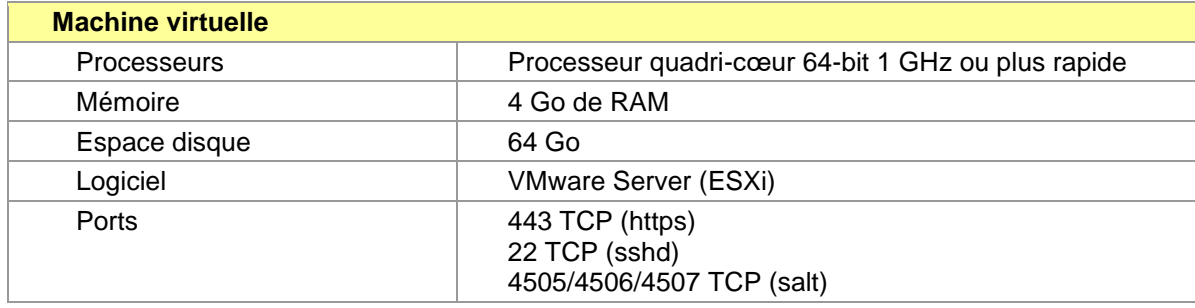

ZOLL fournira une image VMware ESX préconfigurée pour le Master Server qui comprendra :

- OpenBSD
- nginx
- Base de données PostgreSQL

#### <span id="page-7-1"></span>**Matériel pour AmbulancePadStaging Server**

Le tableau suivant liste la configuration requise pour la machine virtuelle de l'AmbulancePadStaging Server. L'hôte ESX doit permettre ces spécifications matérielles minimum **requises** pour une mise en œuvre comportant jusqu'à 100 clients AmbulancePad n'exécutant aucune autre suite de logiciels ZOLL ou de tiers. Si vous installez AmbulancePad avec d'autres logiciels ZOLL dans l'environnement virtuel ESX, vous devrez aussi prendre en compte la configuration requise pour ces serveurs virtuels ou applications en plus de la configuration ci-dessous.

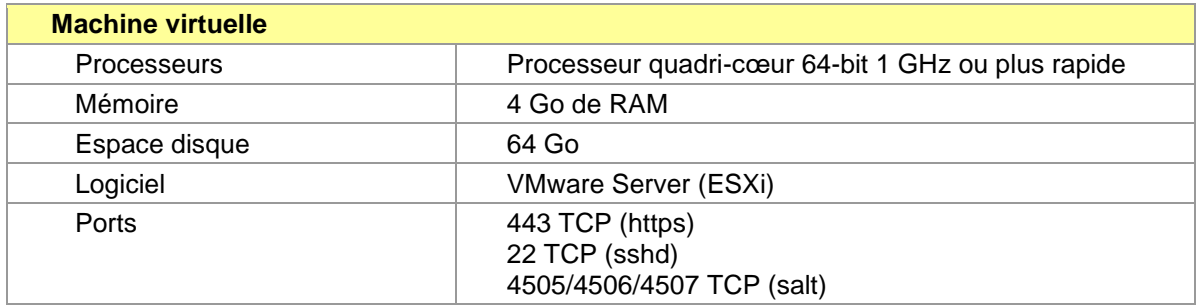

ZOLL fournira une image VMware ESX préconfigurée pour le Staging Server qui comprendra :

OpenBSD

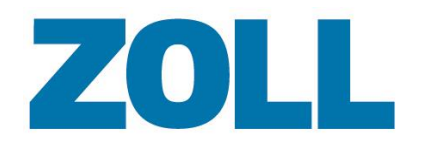

- nginx
- Base de données PostgreSQL

### <span id="page-8-0"></span>**Matériel pour serveur d'administration/d'intégration AmbulancePad**

Le tableau suivant liste la configuration requise pour la machine virtuelle du serveur d'administration/d'intégration AmbulancePad. L'hôte ESX doit permettre ces spécifications matérielles minimum **requises** pour une mise en œuvre comprenant jusqu'à 100 clients AmbulancePadn'exécutant aucune autre suite de logiciels ZOLL ou de tiers. Si vous installez AmbulancePad avec d'autres logiciels ZOLL dans l'environnement virtuel ESX, vous devrez aussi prendre en compte la configuration requise pour ces serveurs virtuels ou applications en plus de la configuration ci-dessous.

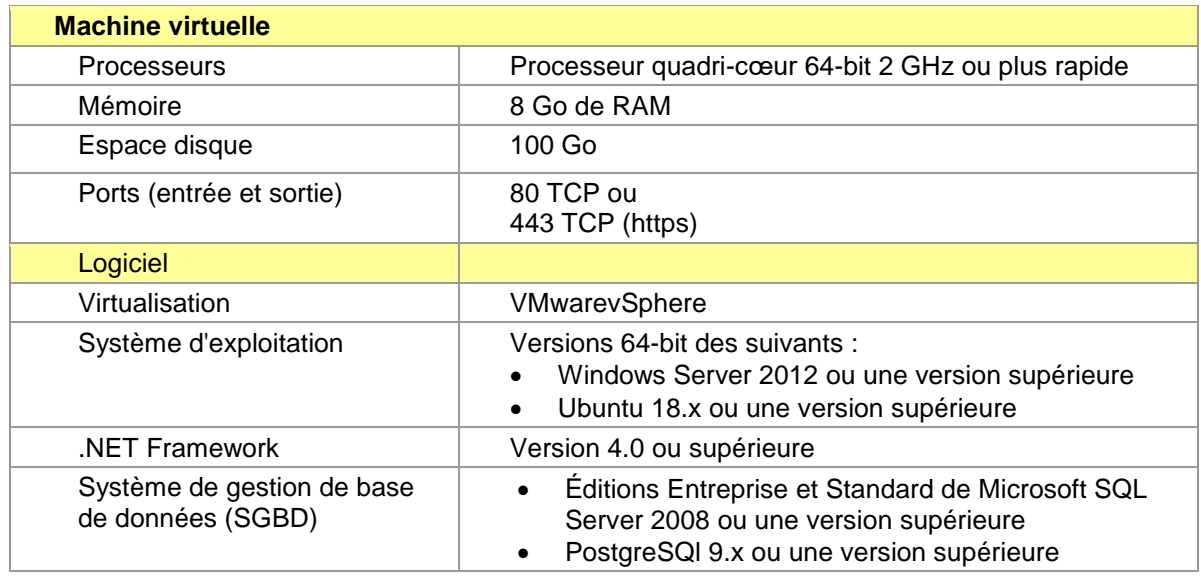

**Le serveur d'Administration/d'Intégration doit être fourni par le client, en même temps que le système opérateur et la base de données**

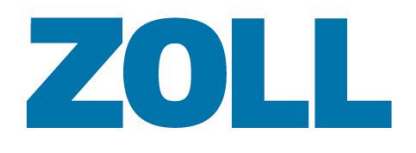

#### **Accès aux fonctionnalités administratives**

Les capacités administratives du système AmbulancePad incluent la gestion des accès utilisateur, la configuration des listes, le contrôle des dossiers achevés des patients, l'envoi des dossiers des patients aux utilisateurs pour correction et la création de rapports statistiques. Ces capacités sont accessibles via un navigateur web. Le développement et les tests des fonctionnalités administratives s'effectuent en utilisant les navigateurs listés dans le tableau ci-dessous. Bien que d'autres navigateurs/versions pourraient fonctionner, ZOLL ne prend en charge que ceux listés ci-dessous.

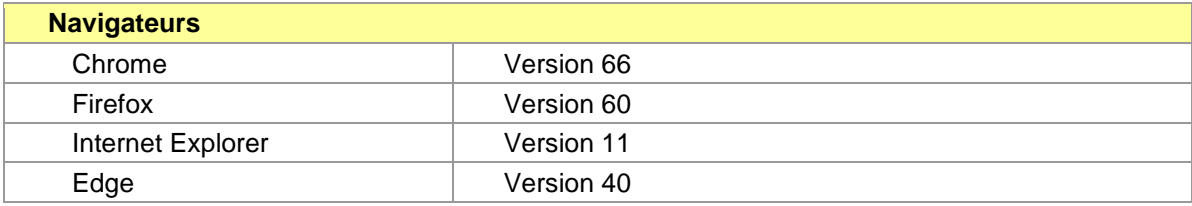

## **Ordinateurs mobiles pour AmbulancePad**

Les ordinateurs mobiles qui ont été utilisés durant le développement et le test d'AmbulancePad sont listés ci-dessous. Tous les autres dispositifs mobiles que vous pouvez choisir d'évaluer/d'utiliser dans votre organisation doivent respecter la configuration minimum requise définie dans le tableau ci-dessous.

#### <span id="page-9-0"></span>**Ordinateurs mobiles testés par ZOLL**

- Panasonic Toughpad FZ-G1
- Tablette PC Motion Computing F5m
- Pokini TAB A10
- **Getac RX-10**

#### <span id="page-9-1"></span>**Configuration générale requise**

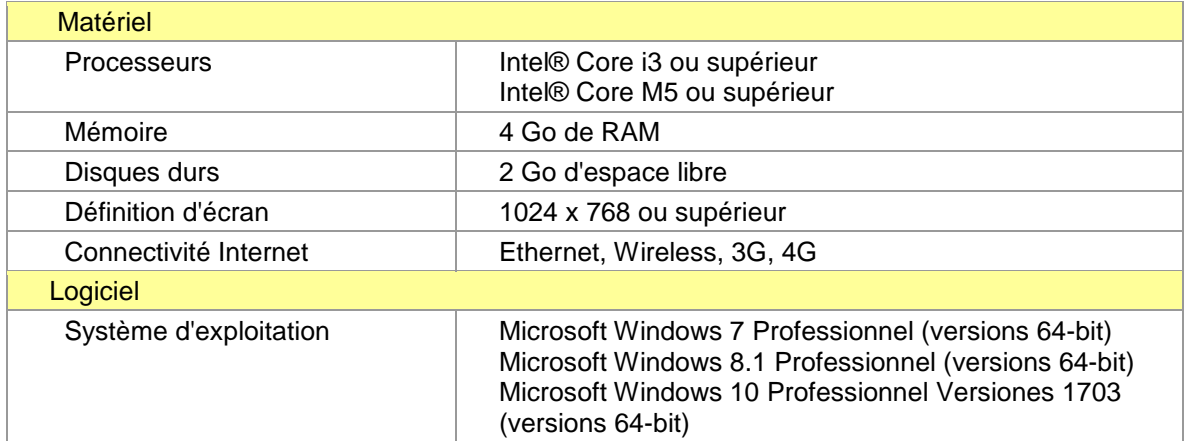

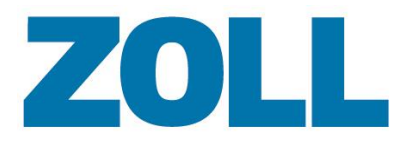

P a g e | **11**

# <span id="page-10-0"></span>**Annexe A : Configuration réseau**

## <span id="page-10-1"></span>**Topologie du réseau local requise**

Les applications ZOLL nécessitent au minimum un réseau 100 Mbit/s. Trois composants principaux constituent un réseau 100 Mbit/s : le câblage, la carte d'interface réseau dans vos postes de travail et serveurs et votre commutateur.

Câblage : Le câblage 100baseT Fast Ethernet est une norme de réseau qui prend en charge des taux de transfert de jusqu'à 100 Mbit/s (mégabits par seconde). Des câbles de catégorie 5 ou 6 sont nécessaires pour un réseau de vitesse de 100 Mbit/s ou plus.

**Carte d'interface réseau :** Une carte d'interface réseau (NIC) permet à votre ordinateur de se connecter au réseau. Avec un câblage Ethernet 100 Mbit/s, une NIC 100/1 000 Mbit/s doit être utilisée. Ceci permet à la NIC de fonctionner à 100 Mbit/s ou 1 000 Mbit/s.

**Commutateurs :** Les commutateurs, ou switches, sont des éléments fondamentaux de la plupart des réseaux. Ils permettent à plusieurs utilisateurs d'envoyer des informations sur le réseau simultanément sans se ralentir entre eux. Un commutateur 100 Mbit/s est nécessaire pour un réseau 100 Mbit/s.

#### <span id="page-10-2"></span>**Pare-feux et configuration du pare-feu**

Le schéma ci-dessous illustre le placement d'un pare-feu basique. Il existe plusieurs façons de concevoir la sécurité de votre réseau et différents produits peuvent être utilisés. En sélectionnant un pare-feu, assurez-vous de choisir un produit pare-feu commercial et non pas un produit destiné à une utilisation personnelle ou pour « bureau à domicile ». Il est important que le pare-feu puisse faire face au trafic d'un système d'utilisation élevée et à la configuration requise. Utilisez ce schéma comme référence de la sécurité minimum qui doit être mise en œuvre avec le système RescueNetAmbulancePad.

Pour que les unités mobiles puissent synchroniser les données avec le(s) serveur(s), un chemin de connexion doit être configuré pour que les données puissent librement circuler de façon bidirectionnelle. Si vous pensez permettre à vos unités mobiles de se connecter depuis l'extérieur du réseau, vous devrez ouvrir certains ports pour permettre la circulation des données. Les configurations système et patient sensibles sont sécurisées par chiffrement 256-bit AES.

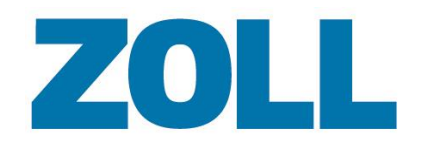

#### <span id="page-11-0"></span>**Aperçu du réseau du système RescueNetAmbulancePad**

Le schéma ci-dessous représente une configuration typique pour le système RescueNetAmbulancePad.

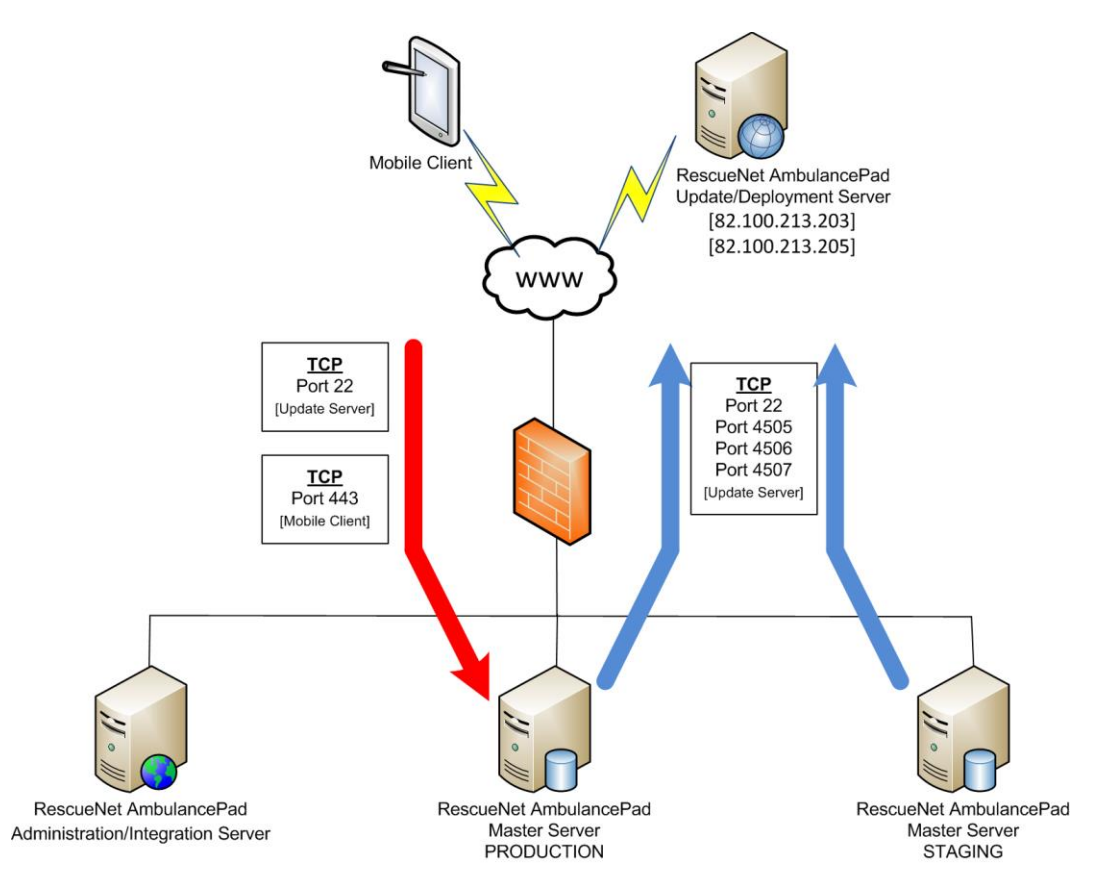

#### *RescueNetAmbulancePad Master Server (PRODUCTION)*

Le RescueNetAmbulancePad Master Server (PRODUCTION) héberge la base de données PostgreSQL dans laquelle les données collectées sur les unités mobiles sont stockées. Ce serveur inclut également les services nécessaires au fonctionnement du produit AmbulancePad.

Le Master Server de PRODUCTION sera déployé sous forme d'image VMware ESX préconfigurée incluant le système d'exploitation OpenBSD et la base de données PostgreSQL.

#### *RescueNetAmbulancePad Master Server (PRÉ-PRODUCTION)*

Le RescueNetAmbulancePad Master Server (PRÉ-PRODUCTION) héberge les mêmes services que le serveur de PRODUCTION. Ce serveur sera utilisé pour tester et vérifier la

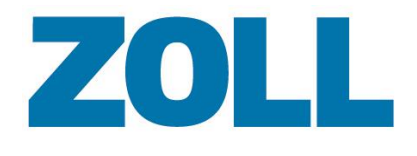

bonne fonctionnalité des mises à jour système et des nouvelles versions d'applications avant la publication sur le serveur de PRODUCTION.

Le Master Server de PRÉ-PRODUCTION sera déployé sous forme d'image VMware ESX préconfigurée incluant le système d'exploitation OpenBSD et la base de données PostgreSQL.

#### *Serveur d'administration/d'intégration RescueNetAmbulancePad*

Le serveur d'administration/d'intégration RescueNetAmbulancePad héberge les services administratifs nécessaires pour configurer le système AmbulancePad. Il comprend également des services destinés à communiquer avec les autres technologies utilisées par l'organisation comme les systèmes d'affectation ou de facturation. Ces services sont responsables du traitement de toutes les fiches de liaison au sein du système, dont le routage des appels dans le module de workflow. Le broker principal du système de messagerie, appelé Alpine, est également hébergé sur ce serveur.

#### *Serveur de mise à jour/de déploiement RescueNetAmbulancePad*

Le serveur de mise à jour/de déploiement RescueNetAmbulancePad est hébergé par ZOLL et fournit les services de mises à jour nécessaires pour déployer de nouvelles mises à jour, des correctifs à chaud ou des configurations sur les RescueNetAmbulancePad Master Servers d'un client (PRÉ-PRODUCTION et PRODUCTION). Ce serveur doit être accessible aux serveurs locaux AmbulancePad du client par les ports 4505 et 4506.

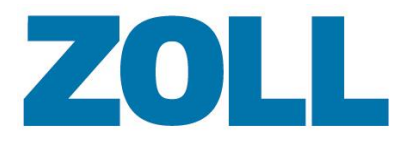

# <span id="page-13-0"></span>**Annexe B : Exemples de scénarios réseau**

Les scénarios de cette section illustrent différentes configurations possibles avec le système RescueNetAmbulancePad.

# <span id="page-13-1"></span>**Configuration standard**

Le schéma ci-dessous montre un scénario standard pour le système RescueNetAmbulancePad. Des tablettes PC peuvent également être utilisées sur le segment de réseau local.

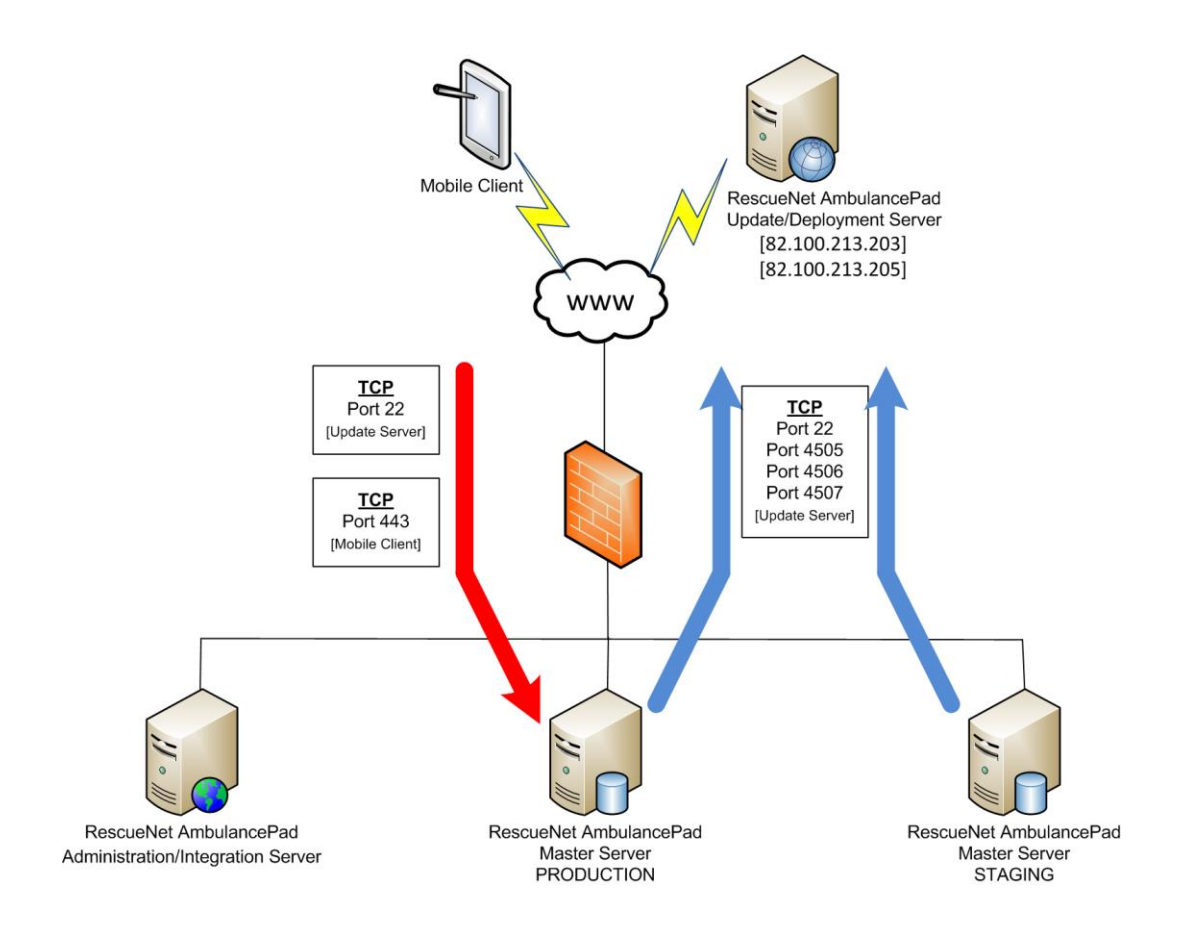

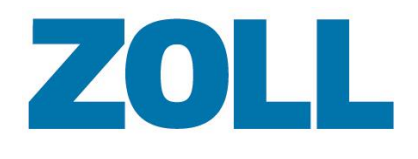

# <span id="page-14-0"></span>**Configuration APN**

Le schéma ci-dessous montre un scénario avec un système RescueNetAmbulancePad dans lequel les tablettes PC sont connectées à une passerelle APN. Des tablettes PC peuvent également être utilisées sur le segment de réseau local.

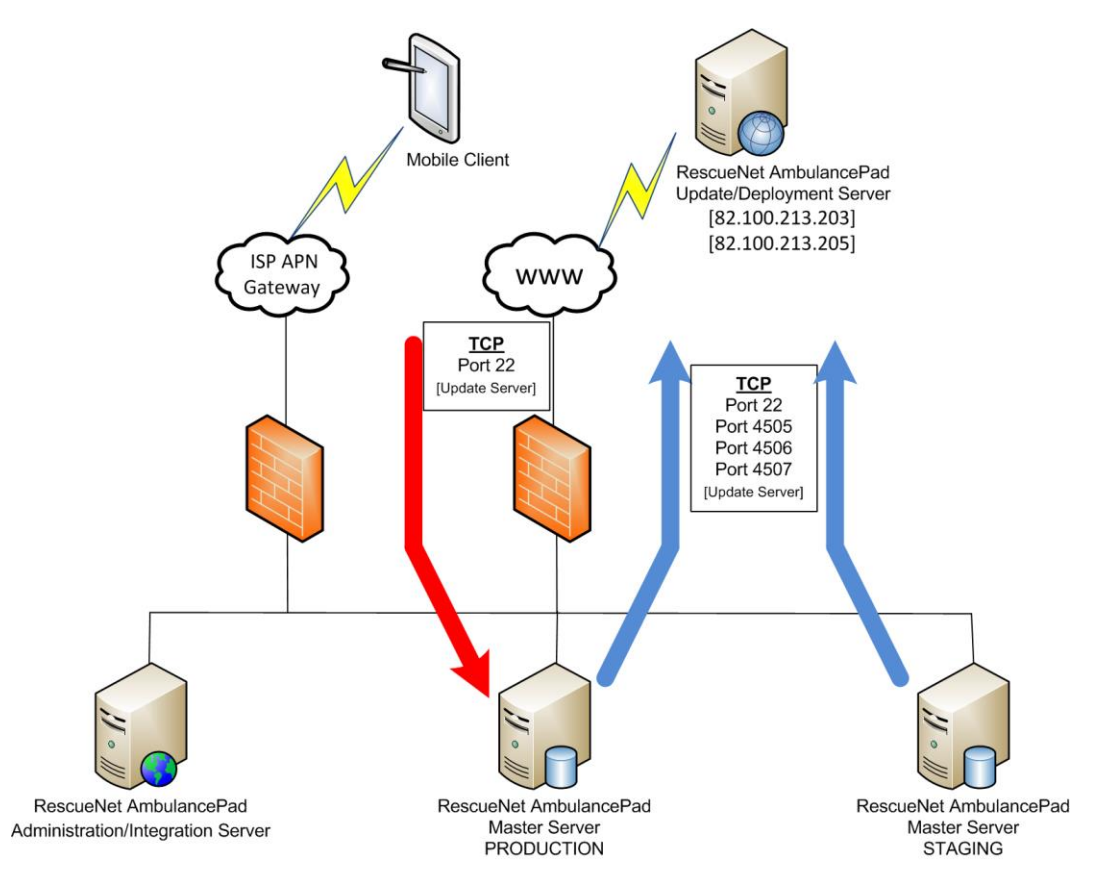

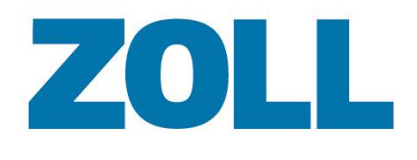

#### P a g e | **16**

# <span id="page-15-0"></span>**Configuration DMZ**

Le schéma ci-dessous montre un scénario avec un système RescueNetAmbulancePad situé dans une DMZ. Les tablettes PC ne peuvent **PAS** être utilisées sur le segment de réseau local sans configuration d'une pare-feu supplémentaire.

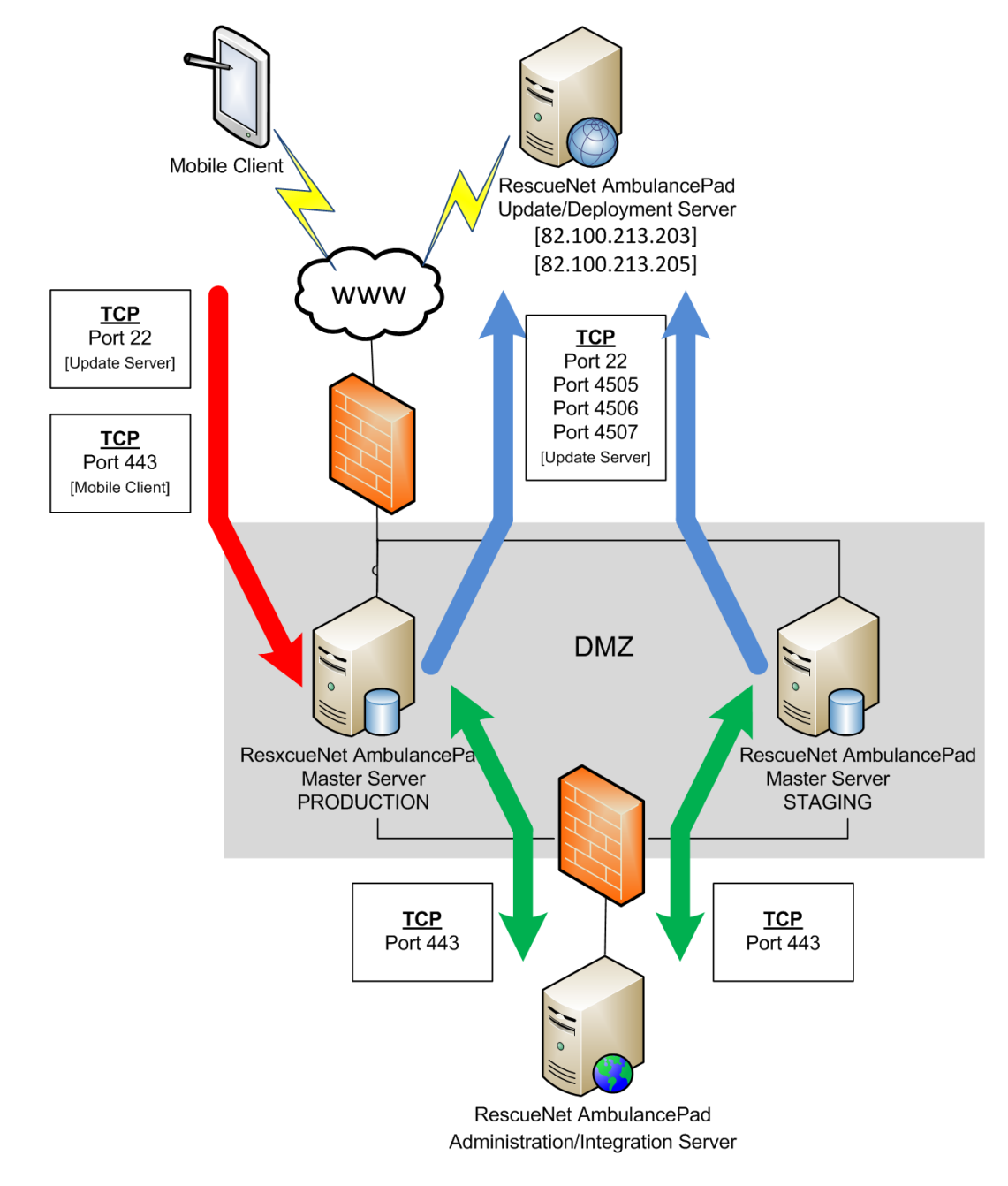